## 佐々並 地域おこし協力隊 広報 Vol. 27

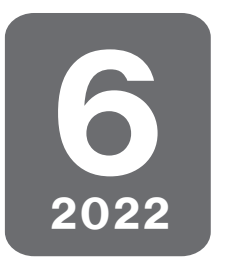

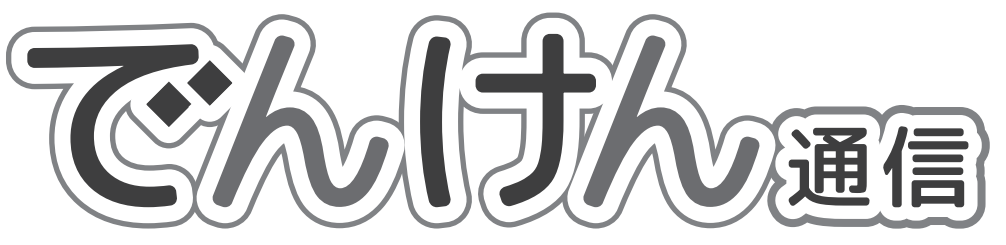

「でんけん」とは伝統的建造物群保存地区の略称「伝建」に由来します

特集 魅力的な観光農業としての ( \*\*\*\* 佐々並支所 所属 地域おこし協力隊 **可能性を探る** オカモト カオル **手植え体験会に実際に参加してわかっ** になってくれればそれで OK なんだなと **たこと** 参考になりました。あとは、事前に草刈 りを丁寧にしておくことや、参加者がケ 米を手植えする場合、等間隔に植えて ガをしたり、途中で体調が悪くなった時 いくための手順は複数あって、いろんな のことも想定して、準備が必要なことが 方法を知るために、先日、手植え体験会 わかりました。 に誘っていただきました。今回は巨大な おかげさまで、今計画している体験企 フォークのような道具で、田んぼの表面 画も、次のステップに進めそうです。に碁盤目状の線を引き、植える場所の目 印にしました。

実際に植えてみると、泥の中を歩いた

時に水が濁り、目印の線が見えづらくな るため、だいたいの感覚で植えることに なります。隣を見ると、一緒に参加して いた小さい子が自由に植えていて、その 子の周りだけ苗が極端に密になっている

**レジャーとしての農業体験のクオリ**

 担い手を養成するための農業体験とは 違って、収量や効率を追及しないレジャ ーとしての農業体験では、楽しい思い出

様子は微笑ましかったです。

**ティ**

## **山や家や土地を手放したい、活用し たい、という情報は引き続き募集中**

 手放したい人も欲しい人も、サポート しますので、お気軽に情報をお寄せくだ さいね。

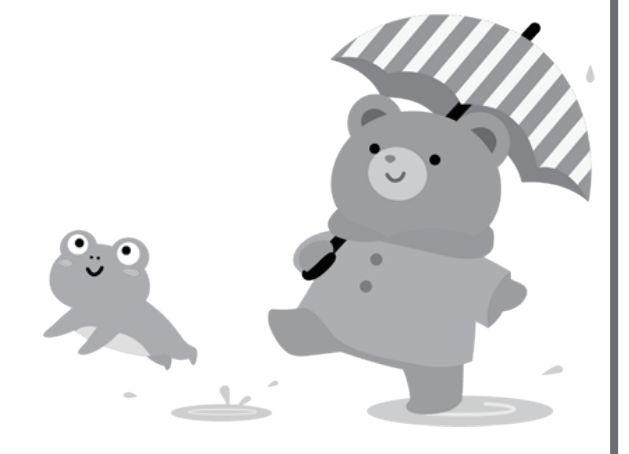

## 任期のこり9 か月

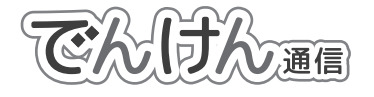

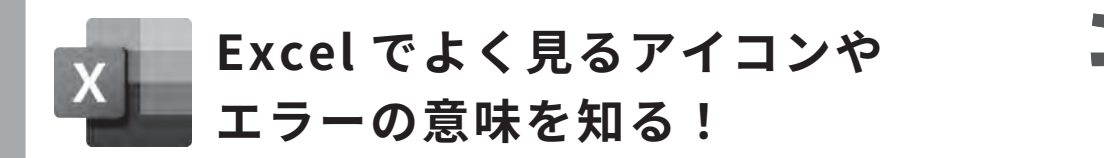

 Excel を使っていると表示されるアイコン やエラー。よく見るけれど、意味不明のまま 放置していませんか?

 たとえば右図のエラー。エラーが出ている セルを選択すると、左に現れるアイコンがエ ラーチェックオプションで、マウスポインタ

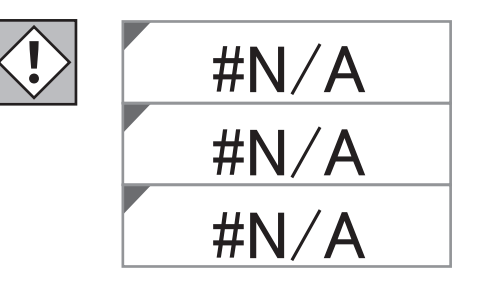

お気軽パソコン

をこのアイコンの上に合わせると、エラーの理由が表示されます。「#N/A」は、 「使用可能な値がない」というエラーです。セルに入力された関数の式において、 指定した値が正しいか確認してください。

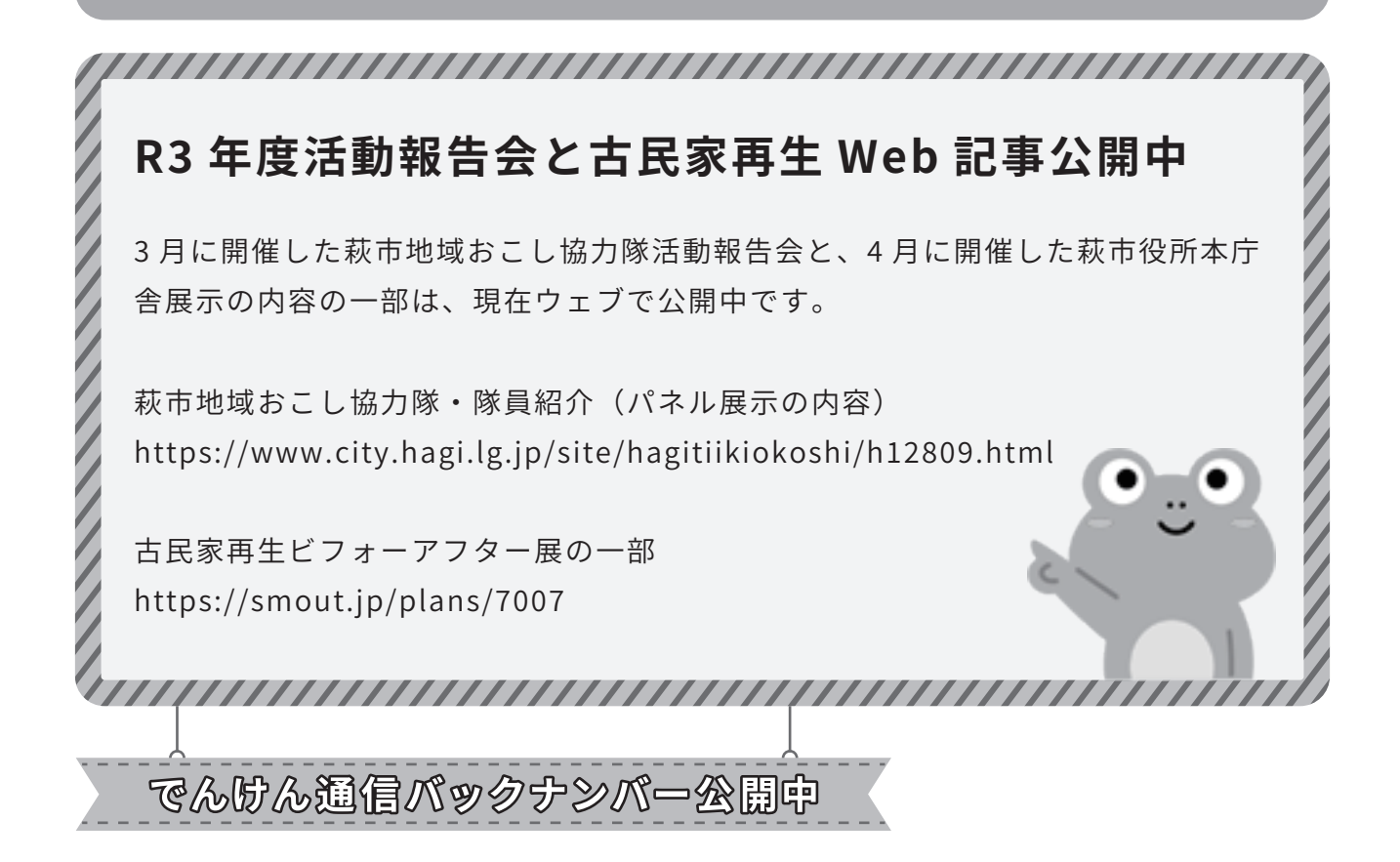

パソコン・スマホからホームページ版でんけん通信にアクセスしてバックナンバーを見るこ とができます。その他、地域情報も発信しています。

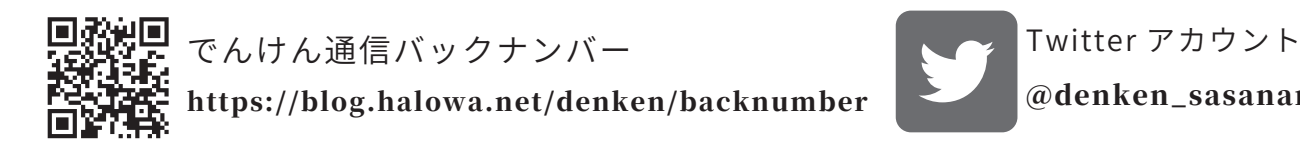

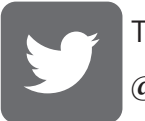

@denken\_sasanami